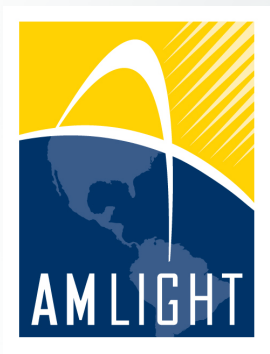

**VII Workshop de Tecnologias de Redes do POP-BA** 26 Set 2016

### **Monitoramento de enlaces de 100Gbps e consistência de regras OpenFlow**

#### **Humberto Galiza**

Engenheiro de Redes Sênior - NEG AmLight RNP galiza@amlight.net

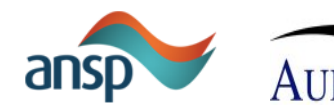

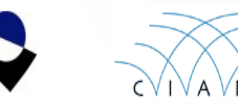

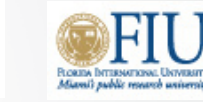

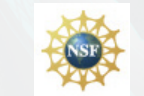

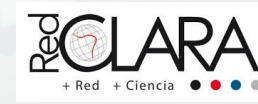

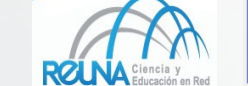

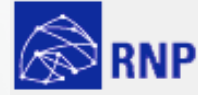

# Quem somos?

#### **AMPATH**

- R&E IXP RXP baseado em Miami (NOTA)
- Principal ponto de encontro entre Redes Acadêmicas Latino Americanas e Norte-Americanas
- Apoio a projetos de pesquisa financiados pela National Science Foundation (NSF)

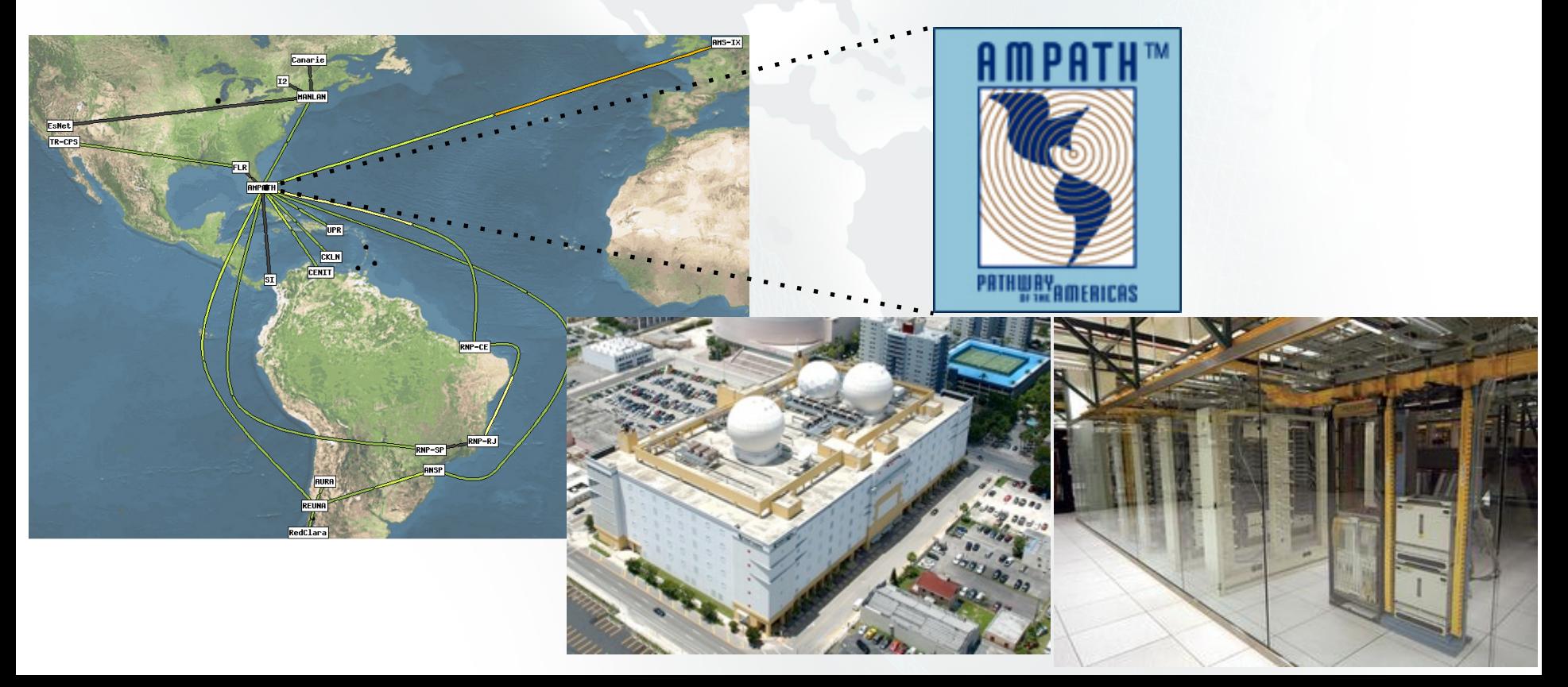

# Quem somos [2]?

#### **AMLIGHT**

– Projeto cujo objetivo é instalar, operar, monitorar e evoluir um conjunto de enlaces internacionais interconectando **Pontos de Troca de Tráfego (em inglês, IXP) Acadêmico** em São Paulo (BR) e Santiago (CL) com a AMPATH em Miami

### **IXP Distribuído**

#### **PARCERIA ENTRE**

- ANSP Rede Acadêmica de São Paulo
- AURA Associação de Universidades para Pesquisa emAstronomia
- FIU Florida International University
- NSF - National Science Foundation
- RedClara Cooperación Latino Americana de Redes Avanzadas
- $-$  RNP Rede Nacional de Ensino e Pesquisa
- REUNA - Red Universitaria Nacional

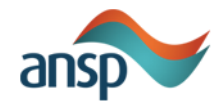

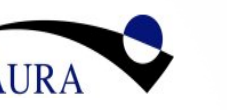

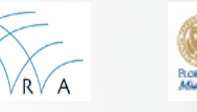

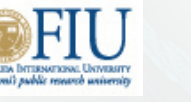

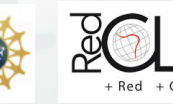

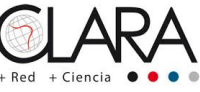

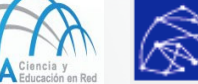

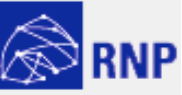

# Evolução da AmLight

### **2015: AmLight-EXP: EXPRESS AND PROTECT**

Backbone: AMLIGHT: Current to 2031

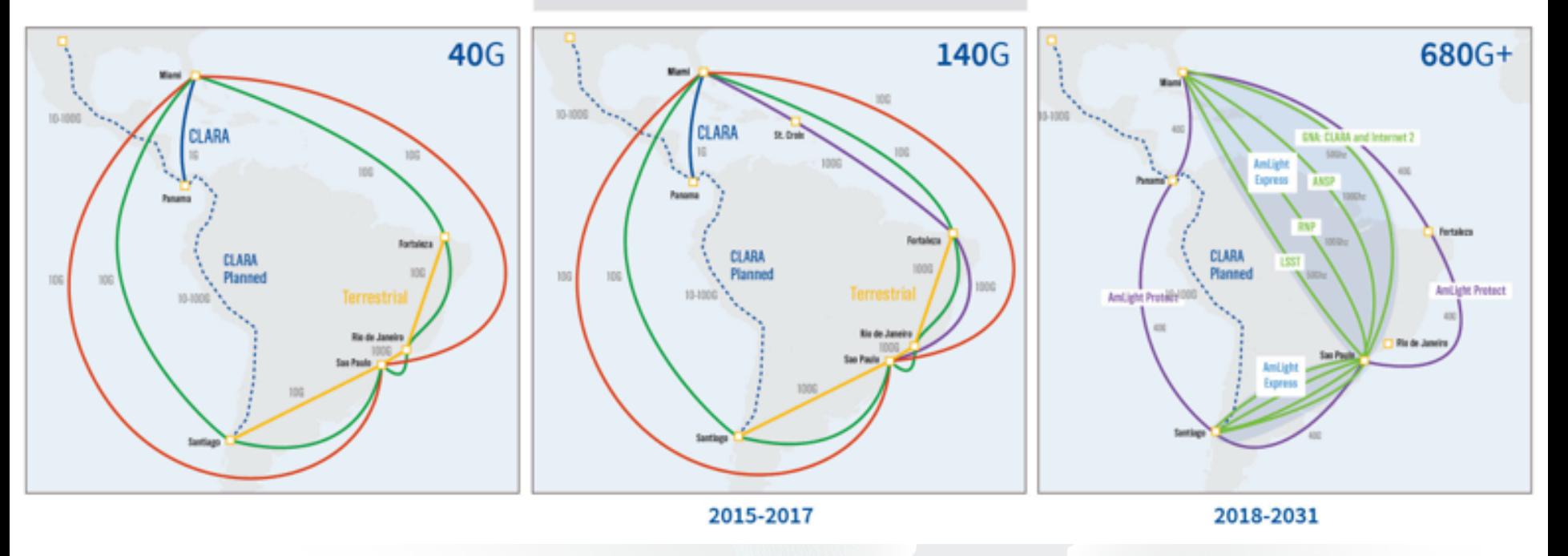

NSF support for **AmLight** Express & Protect is part of a scalable rational architecture, designed to support the needs of the U.S.-Western Hemisphere research and education community that supports the evolving nature of discovery and scholarships. NSF Award# ACI-1451018

### AmLight-ExP: evolução (1/3)

- De 2013 à Dezembro 2015: 6 x 10G
	- 40 Gbps entre America do Sul e Miami
	- 10 Gbps entre São Paulo e Fortaleza/Brasil
	- 10 Gbps entre Brasil e Chile
- Janeiro 2016: 2 x 10G adicionados
	- 60 Gbps entre America do Sul e Miami
	- 10 Gbps entre São Paulo e Fortaleza/Brasil
	- 10 Gbps entre Brasil e Chile

### AmLight-ExP: evolução (2/3)

- Abril 2016: 1 x 100G "entregue"
	- Miami x Sao Paulo via Atlântico
	- Primeiro circuito de 100G no cabo SACS
	- Muito instável
		- Problemas com cross-conexões, switches and equipamentos ópticos

- Junho 2016: adicionado mais um lambda 100G
	- Miami x Sao Paulo via Pacífico
	- Segundo circuito de 100G no cabo SACS

# AmLight-ExP: evolução (3/3)

- Final de Junho 2016: Finalmente, estabilidade!
	- Módulos100G Brocade substituídosdevido a problemas de interoperabilidade com a CIENA (sistema óptico submarino)
	- Placas da CIENA substituídas e sistema operacional atualizado
	- Cross-conexões no Terremark e cabosIFCs limpos(n-vezes)
- Julho 2016:
	- $-$  Upgrade de software nos switches da AMPATH: novos módulos e novo SO
	- $-100G$  links adicionados à rede de produção da AmLight-ExP
	- 2 x 10G links entre São Paulo e Miami decomissionados
	- $-$  Capacidade Total Atual:
		- 230 Gbps entre América do Sul e Miami
		- 10 Gbps entre São Paulo e Fortaleza/Brasil
		- 10 Gbps entre Brasil e Chile

### AmLight-ExP: Topologia Atual

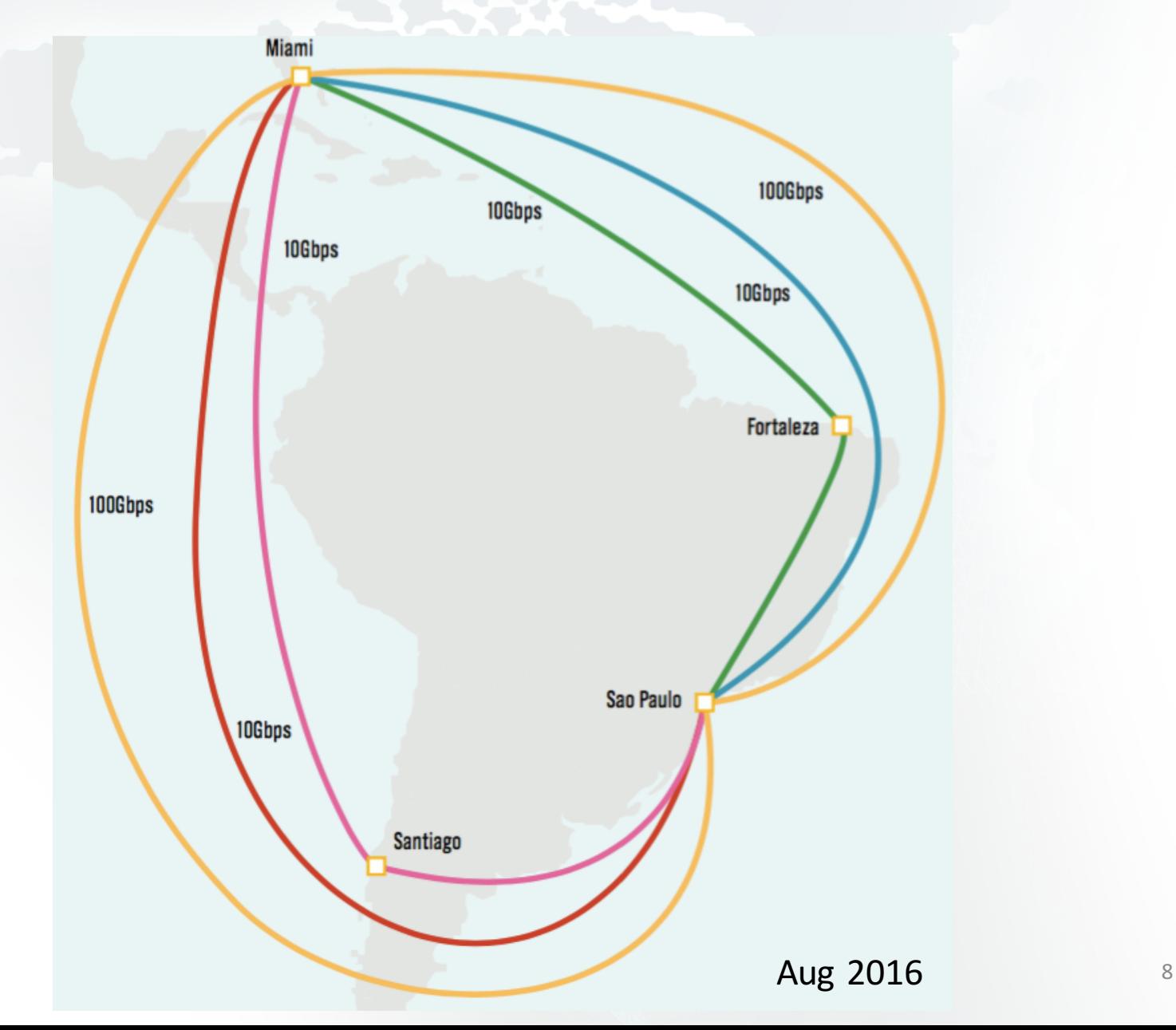

### Validação do 100G

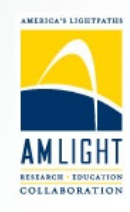

### **CENÁRIO DE TESTES**

#### **OpenFlow + IXIA 100G Traffic Generator**

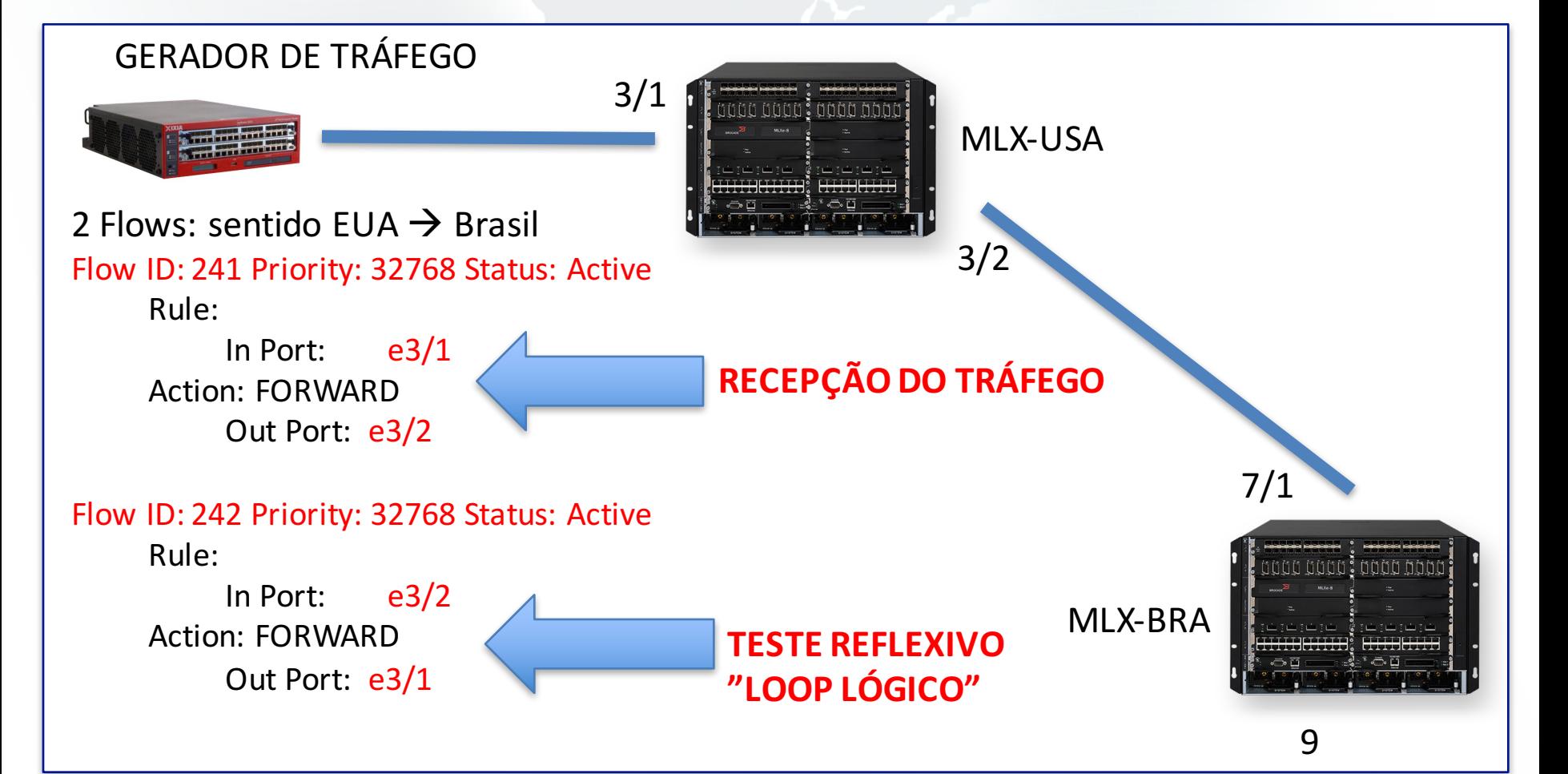

### Validação do 100G [2]

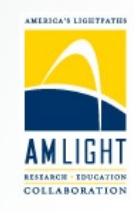

# **CENÁRIO DE TESTES**

#### **OpenFlow + IXIA 100G Traffic Generator**

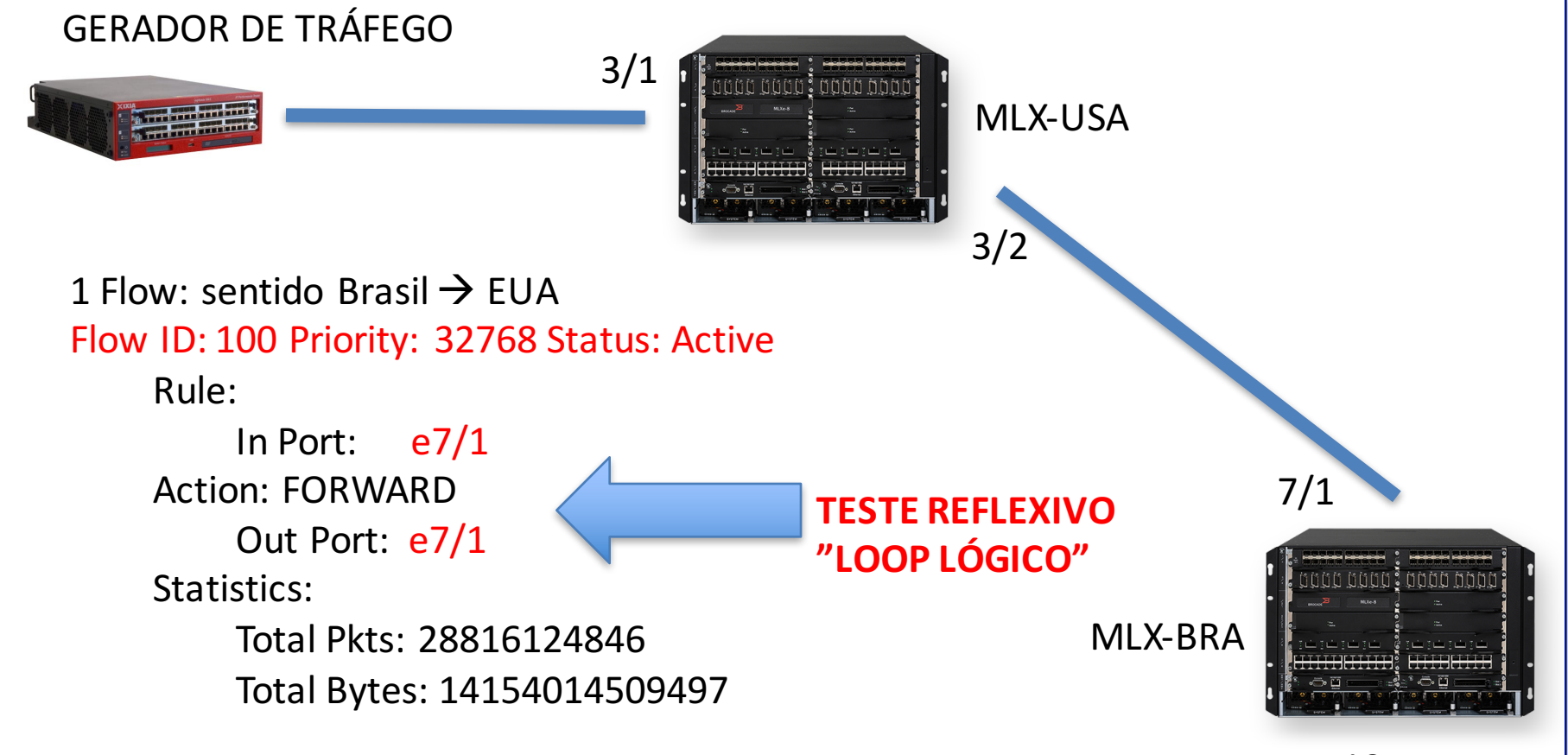

### Validação do 100G [3]

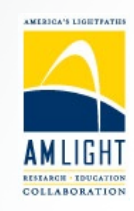

#### **CENÁRIO DE TESTES**

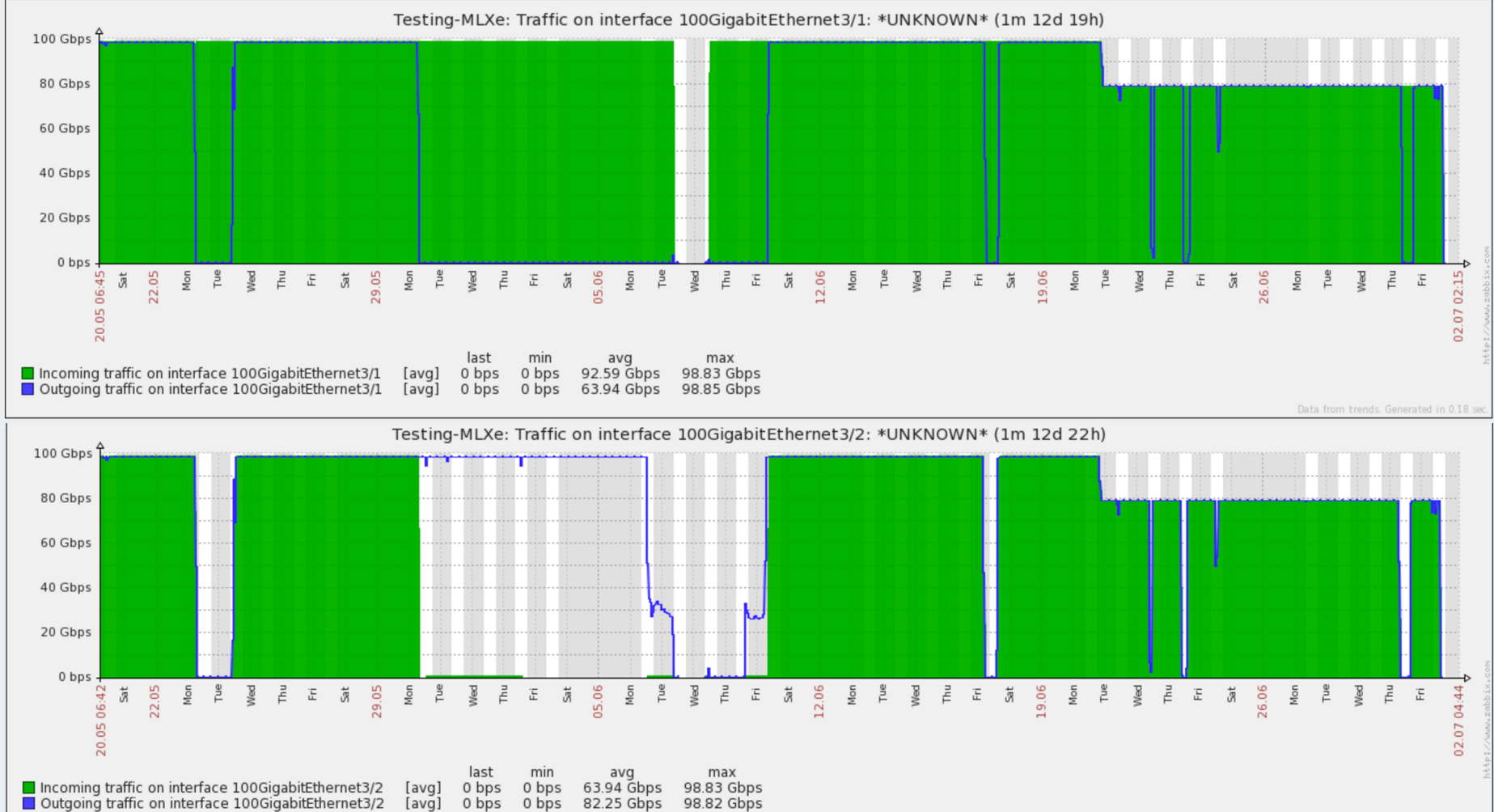

# Desafios na operação da AmLight

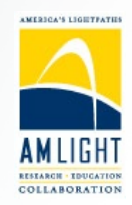

#### **CAMADA FÍSICA**

- OpenFlow + Portas 100G: Falta de suporte de tecnologias legadas para validação do caminho físico
	- WAN-PHY, LFM/CFM, UDLD, BFD, etc.
- Espelhamento de tráfego 100G ainda é custoso:
	- Host 100G, TAP, port mirror, etc.)  $\rightarrow$  CAPEx alto

### Desafios na operação da AmLight [2]

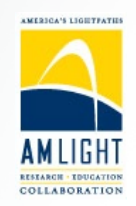

#### **CAMADA LÓGICA**

- Múltiplos usuários e múltiplos controladores em paralelo: dificuldade imensa de troubleshooting!
- Mesmo situações simples se tornam um pesadelo na hora do troubleshooting.
	- Ex: Flow em que o tráfego IPv4 funciona e o IPv6 não.

**AmLight's IDCP Other NRENs NRENs NSI** Northbound:<br>Users' APIs Northbound: **OpenNSA OSCARS** Control Plane Data Plane **Data Plane OESS OESS**  $SDN-IP$   $\Big|$   $\Big|$   $\Big|$   $\Big|$   $\Big|$   $\Big|$   $\Big|$   $\Big|$   $\Big|$   $\Big|$   $\Big|$   $\Big|$   $\Big|$   $\Big|$   $\Big|$   $\Big|$   $\Big|$   $\Big|$   $\Big|$   $\Big|$   $\Big|$   $\Big|$   $\Big|$   $\Big|$   $\Big|$   $\Big|$   $\Big|$   $\Big|$   $\Big|$   $\Big|$   $\Big|$   $\Big|$   $\Big|$   $\Big|$   $\Big|$   $\Big|$ **Univ. Twente Demos Demos SDX ONOS NOX NOX** Southbound API:<br>OpenFlow 1.0 Physical Layer Southbound API: OpenFlow 1.0 **Virtualization/Slices (FlowSpace Firewall)** -<br>Ampath1 .<br>.mnath2 Andes2 Data Plane hysical Layer

13 **Como garantir a consistência dos flows e fazer troubleshooting nesse tipo de cenário?**

### Verificação de Consistência de regras **OpenFlow**

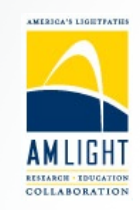

#### **FERRAMENTAS DE TROUBLESHOOTING**

- Troubleshooting em SDN é uma tarefa complexa e ferramentas de visibilidade de rede são necessárias
	- Plano de Controle e Plano de Dados
- A ferramenta mais simples para se ter visibilidadeda rede é o traceroute.
	- Ajuda a traçar o caminho que um determinado pacote escolheu pela rede.
- O traceroute convencional é limitado em redes SDN/OpenFlow
	- Seu princípio de funcionamento é baseado no campo TTL de pacotes IP.

### Verificação de Consistência de regras OpenFlow [2]

- Solução baseada no artigo:
	- $-$  Agarwal, Kanak, et al. "SDN traceroute: Tracing SDN forwarding without changing network behavior." *Proceedings of the third workshop on Hot topics in software defined networking*. ACM, 2014.
		- Software não disponível!
- Características:
	- $-$  Não invasivo: não requer modificação nas regras de produção
	- Baixo overhead: requer poucas entradas na TCAM por switch
	- Generico: pode traçar pacotes Ethernet/IP
	- Prático: compatível com a maioria dos switches SDN existentes (ou vSwitch)
- Desenvolvido pela AmLight usando Python + JavaScript + Ryu + **OpenFlow** 
	- Open source: http://github.com/amlight/SDNTrace
	- Documentação em progresso!

### SDNTrace: visão geral

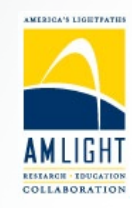

- Faz **coloração de vértices** (Algoritmo de Greedy) da topologia de rede
- Nessa implementação, o campo VLAN priority field (PCP três bits) são usados para armazenar as cores: 1-green, 2-blue, 3-chocolate, etc.
	- 000  $\rightarrow$  reservado para o tráfego de produção (sem tagged)
- Instalação de regras OpenFlow nos switches: *envie para o controlador if tag == cor do switch adjacente*

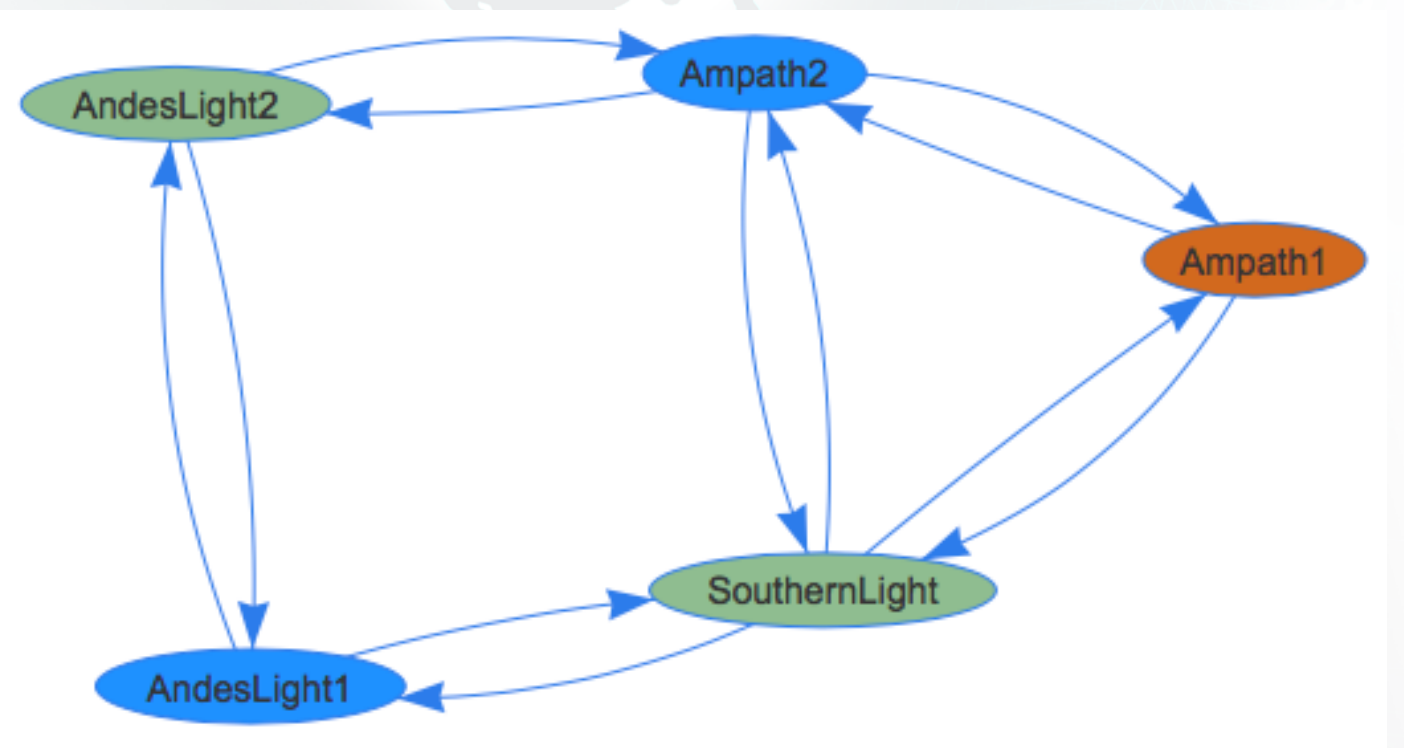

### SDN Trace: visão geral [2]

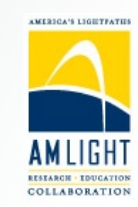

- Pesquisador/Engenheiro/Ususário acessa uma interface web
- Seleciona o switch e a porta de origem

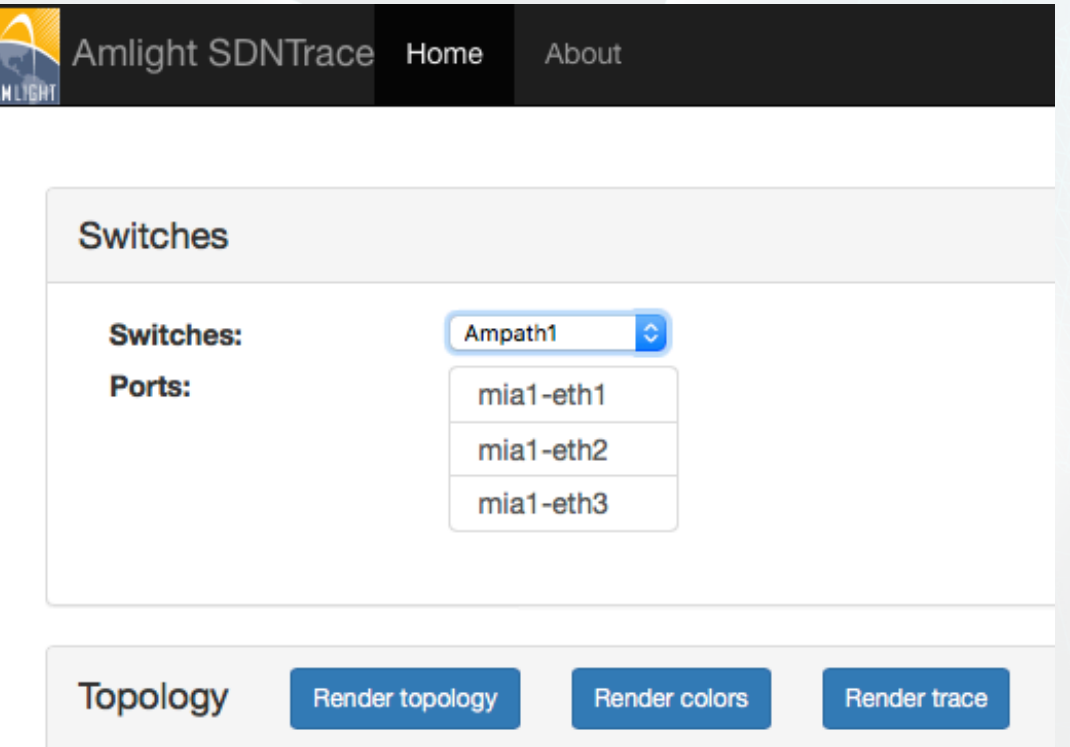

### SDN Trace: visão geral [3]

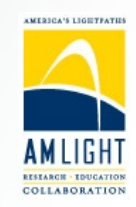

- · Usuário cria um pacote "probe" arbitrário
- E escolhe o tipo de trace: Layer-2, Layer-3, ou ambos

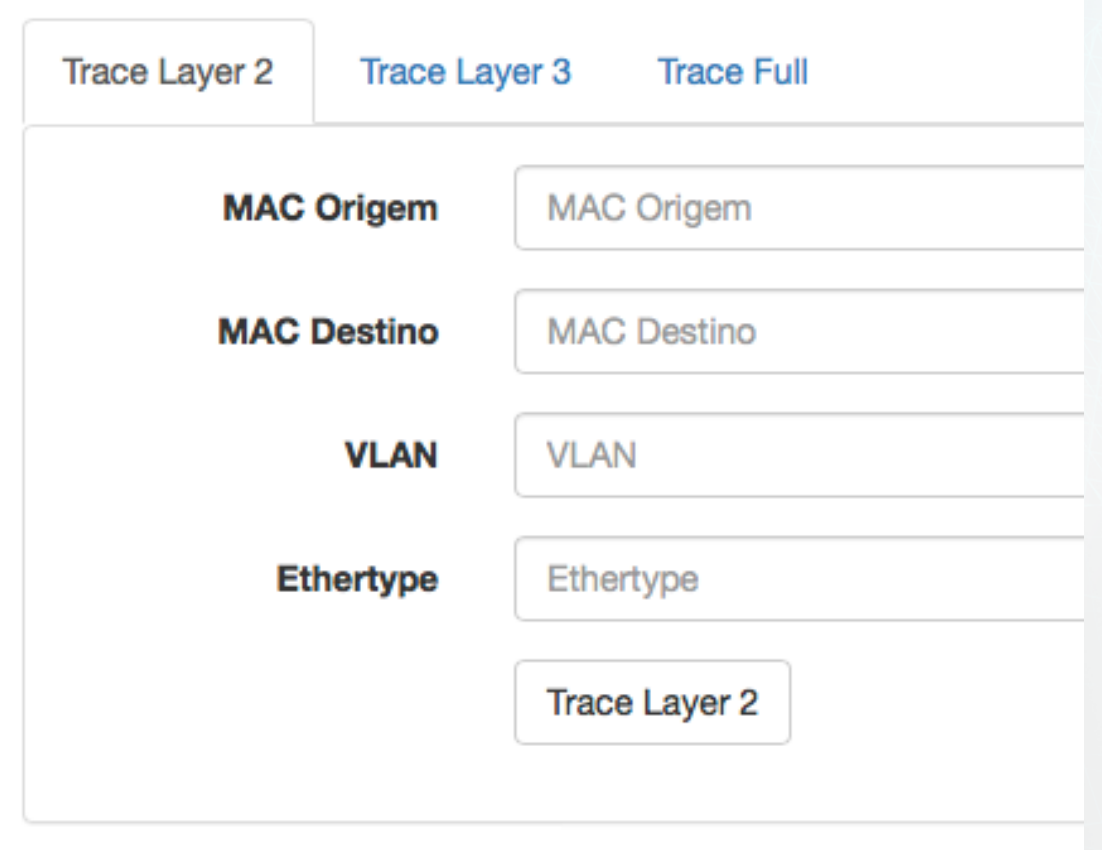

### **AmLight SDN Data Plane**

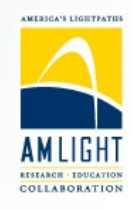

Legado:  $VLAN - all traffic, single path$ 

SDN: "matches" complexos: customização de perfis de tráfego

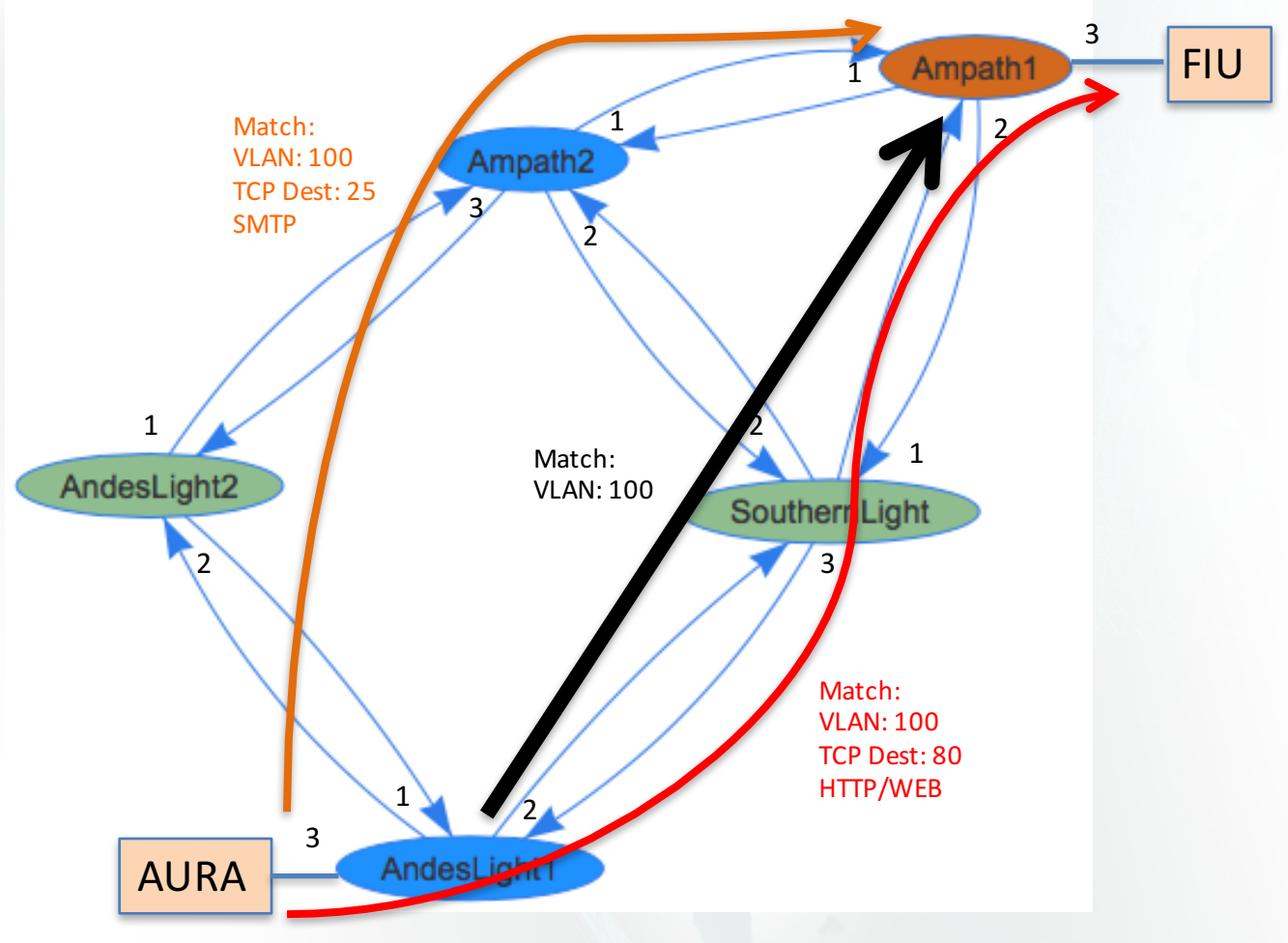

#### Integração com outras ferramentas de monitoramento

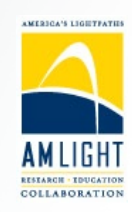

- SDNTrace API permite:
	- Rodar um trace a partir do seu próprio controlador
	- $-$  Obter a topologia da rede
- Roadmap:
	- Expandir o SDN Trace para se tornar um SDN Looking **Glass** 
		- Traceroute, visualização, tráfego e utilização de porta, black hole detection, etc.
	- $-$  Lançamento: final deste ano

# Conclusão

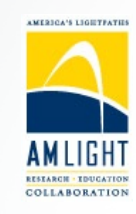

### **LIÇÕES APRENDIDAS: 100G**

- Não espere que a ativação do seu primeiro 100G em uma rede de terceiros será fácil – porque não será!
- Higiene é uma OBRIGAÇÃO: fibras e conectores tem que estar perfeitamente limpos!
- Um gerador de tráfego torna a sua vida muito mais fácil
- Crie um "baseline" com pacotes de diferentes tamanhos para entender os limites do seu equipamento

### Conclusão

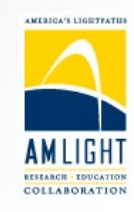

### **LIÇÕES APRENDIDAS: Operação e OpenFlow**

- Tecnologiasjá consolidadas ainda não são suportadas em portas 100G com OpenFlow: mais capacidade e mais desafios
- A combinação entre 100G e OpenFlow requer ainda mais atenção para a verificação de consistência de regras na rede
- O SDNTrace consegue debugar flows arbitrários e pacotes sem necessitar de nenhum tipo especial de suporte além do OpenFlow "básico."
- $22$ • A característica chave da ferramenta é que ela não requer nenhum tipo de modificação nas regras de produção.

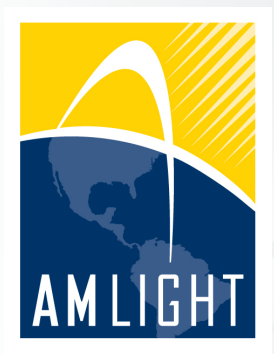

#### **VII Workshop de Tecnologias de Redes do POP-BA** 26 Set 2016

# **Obrigado! Perguntas?**

### **Monitoramento de enlaces de 100G e consistência de**

#### **regras OpenFlow**

**Humberto Galiza** galiza@amlight.net

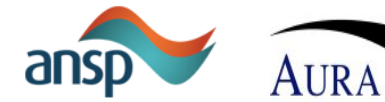

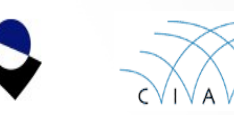

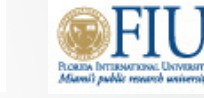

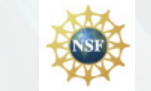

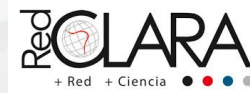

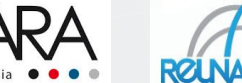

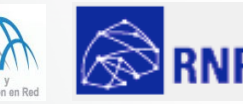